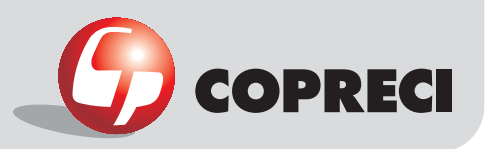

### \_Rotation diagrams

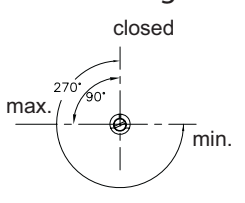

# **Construction characteristics**

**\_Gas Cooking > Gas Valves** 

CAM 21900 round tube series

Mechanical body: aluminium. Male cone: aluminium. Cover: drop-forged steel. Spindle: drop-forged steel.

#### Other characteristics

Max. ambient temperature: up to 150 °C Max. gas pressure: 65 mbar Stroke: 2,5 mm Flow: 250 l/h (1mbar pressure drop).

### **Functional characteristics**

Max. tightness at test pressure 150 mbar:  $\leq 8$  $cm3/h$ Max. turning torque of the spindle: 0.2 N m

#### **Connection characteristics**

liet types: round 16 mm diameter ramp. On request and after a study, other types and dimensions.

Outlet types: according to customer specifications.

Spindle dimensions: according to customer specifications.

Distance between clamp holes: 21 mm. Other types and dimensions on request.

### Installation characteristics

Max. torque for screwing: 3 N m (2 screws) and 2 N m (1 screw). Max. torque of fitting outlet: 8 N m(biconical),

15 N m (flaring).

Range for tightening torque of injectors: 1.5 - $2.5$  N m

## Main outside dimensions

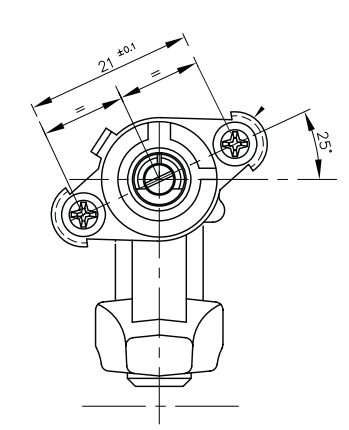

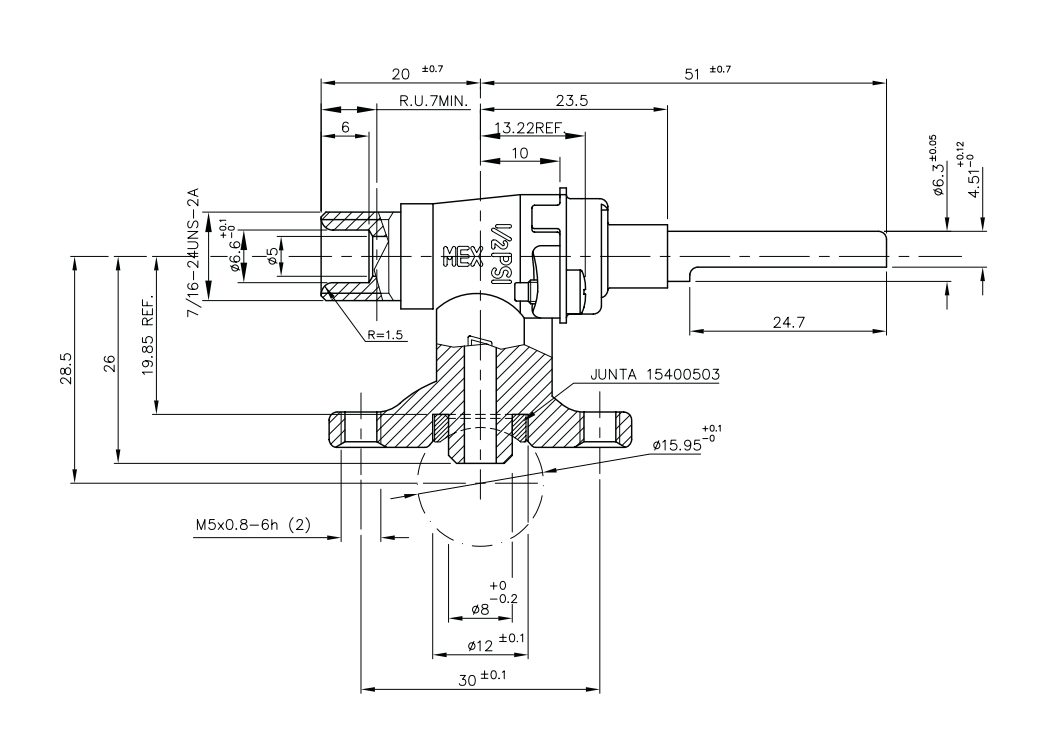

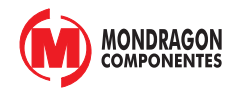